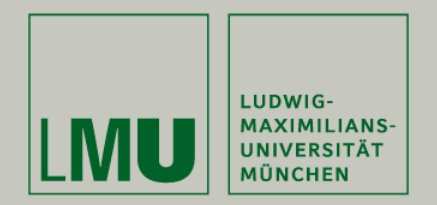

## **Skript zur Vorlesung: Einführung in die Programmierung WiSe 2009 / 2010**

**Skript © 2009 Christian Böhm, Peer Kröger, Arthur Zimek**

Prof. Dr. Christian BöhmAnnahita OswaldBianca Wackersreuther

Ludwig-Maximilians-Universität München Institut für InformatikLehr- und Forschungseinheit für Datenbanksysteme

EIP Kapitel 14: Strukturierung von Java-Programmen: Packages

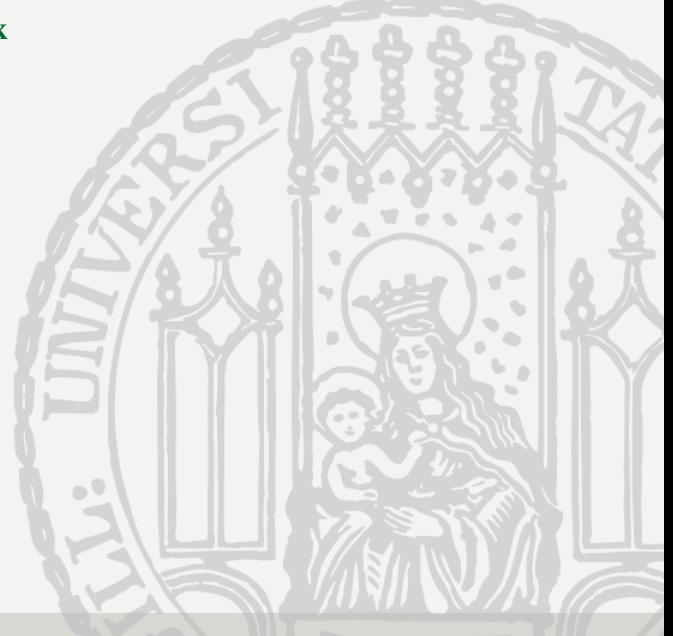

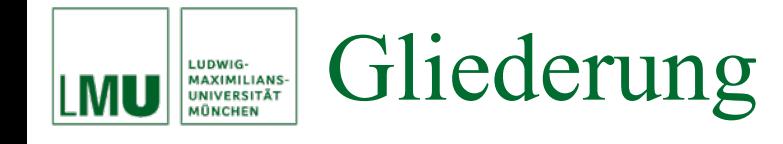

14. Strukturierung von Java-Programmen: Packages 14.1 Strukturierung durch Packages 14.2 Zugriffsspezifikationen

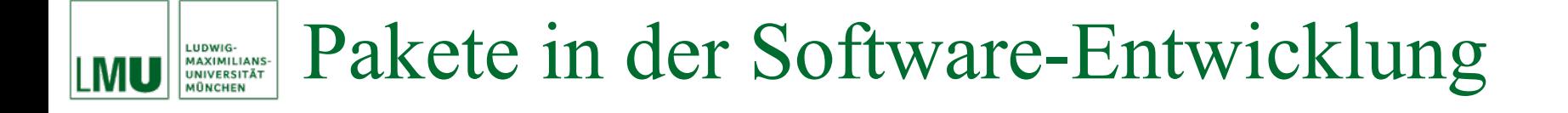

- Bei großen Programmen entstehen viele Klassen und Schnittstellen.
- • Um einen Überblick über diese Menge zu bewahren, wird ein Strukturierungskonzept benötigt, das von den Details abstrahiert und die übergeordnete Struktur verdeutlicht.
- Ein solches Strukturierungskonzept stellen die *Pakete* (*packages*) dar. Packages erlauben es, Komponenten zu größeren Einheiten zusammenzufassen.
- Die meisten Programmiersprachen bieten dieses Strukturierungskonzept (teilweise unter anderen Namen) an.

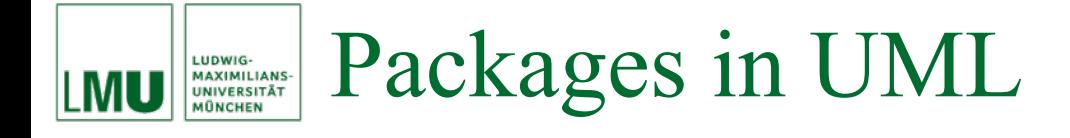

- Packages gruppieren Klassen, die einen gemeinsamen Aufgabenbereich haben.
- In einem UML Klassendiagramm kann dies folgendermaßen notiert werden:

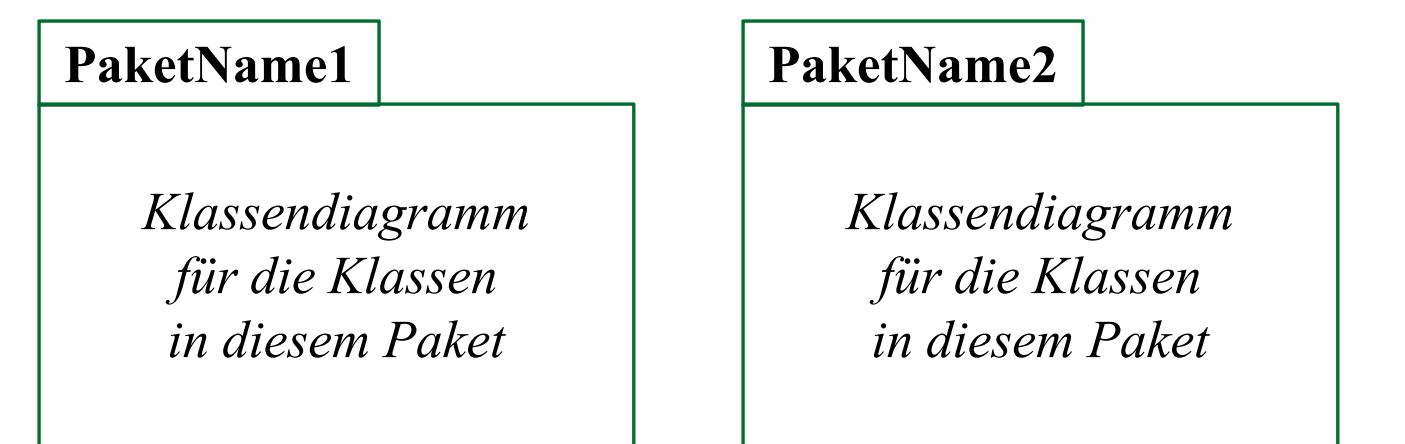

- Bemerkung: Es kann Beziehungen zwischen Klassen unterschiedlicher Pakete geben.
- **Welche grundlegenden OO Modellierungsaspekte werden durch das Konzept der Pakete realisiert?**

. . .

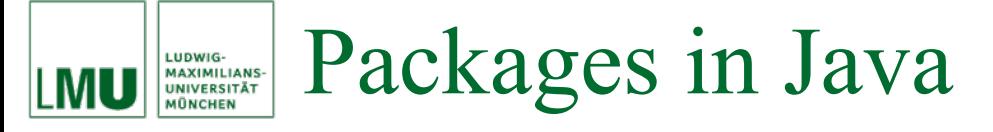

- In Java können Klassen zu Packages zusammengefasst werden.
- • Packages dienen in Java dazu,
	- große Gruppen von Klassen, die zu einem gemeinsamen Aufgabenbereich gehören, zu bündeln,
	- potentielle Namenskonflikte zu vermeiden,
	- Zugriffe und Sichtbarkeit zu definieren und kontrollieren,
	- eine Hierarchie von verfügbaren Komponenten aufzustellen.

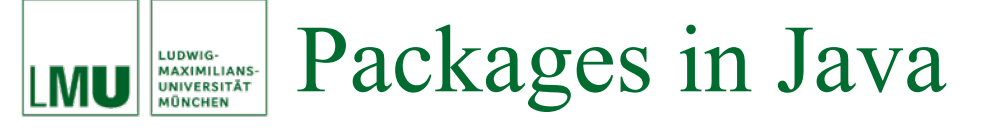

- Jede Klasse in Java ist Bestandteil von genau einem Package.
- Ist eine Klasse nicht explizit einem Package zugeordnet, dann gehört es implizit zu einem *Default*-Package.
- Packages sind hierarchisch gegliedert, können also Unterpackages enthalten, die selbst wieder Unterpackages enthalten, usw.
- Die Package-Hierarchie wird durch Punktnotation ausgedrückt: **package**.unterpackage1.unterpackage2. ... .Klasse

## Import von Packages LUDWIG-<br>MAXIMILIANS-<br>UNIVERSITÄT<br>MÜNCHEN

- Der vollständige Name einer Klasse besteht aus dem Klassen-Namen *und* dem Package-Namen (konventionell aus Kleinbuchstaben): packagename.KlassenName
- Um eine Klasse verwenden zu können, muss angegeben werden, in welchem Package sie sich befindet.
	- 1. Die Klasse wird entweder an der entsprechenden Stelle im Programmtext über den vollen Namen angesprochen:

java.util.Random einZufall <sup>=</sup>**new** java.util.Random();

2. Oder am Anfang des Programms werden die gewünschten Klassen mit Hilfe einer **import**-Anweisung eingebunden:

```
import java.util.Random;
...
```

```
Random einZufall =new Random();
```
• Achtung: Werden zwei Klassen gleichen Namens aus unterschiedlichen Packages importiert, müssen die Klassen trotz **import** - Anweisung mit vollem Namen aufgerufen werden!

- Klassen des Default-Packages können ohne explizite **import** - Anweisung bzw. ohne vollen Namen verwendet werden.
- Wird in der **import**-Anweisung eine Klasse angegeben, wird genau diese Klasse importiert. Alle anderen Klassen des entsprechenden Packages bleiben unsichtbar.
- Will man alle Klassen eines Packages auf einmal importieren, kann man dies mit der folgenden **import**-Anweisung:

```
import packagename.*;
```
• Achtung: Es werden dabei wirklich nur die Klassen aus dem Package packagename eingebunden und *nicht* etwa auch die Klassen aus Unter-Packages von packagename.

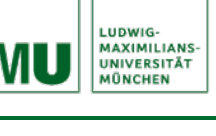

- Die Java-Klassenbibliothek bietet bereits eine Vielzahl von Klassen an, die alle in Packages gegliedert sind.
- Beispiele für vordefinierte Packages:
	- java.io Ein- und Ausgabe
	- java.util nützliche Sprach-Werkzeuge
	- java.awt Abstract Window Toolkit
	- java.lang Elementare Sprachunterstützung usw.
- Die Klassen im Package java.lang sind so elementar (z.B. enthält java.lang die Klasse Object, die implizite Vaterklasse aller Java-Klassen), dass sie von jeder Klasse automatisch importiert werden. Ein expliziter Import mit **import** java.lang.\*; ist also *nicht* erforderlich.
- Ein eigenes Package mypackage wird angelegt, indem man vor eine Klassendeklaration und vor den **import**-Anweisungen die Anweisung **package** mypackage; platziert.
- Es können beliebig viele Klassen (jeweils aber mit unterschiedl. Namen) mit der Anweisung **package** mypackage; im selben Package gruppiert werden.
- Um Namenskollisionen bei der Verwendung von Klassenbibliotheken unterschiedlicher Hersteller zu vermeiden, ist es Konvention, für Packages die URL-Domain der Hersteller in umgekehrter Reihenfolge zu verwenden, z.B.

com.sun. ... für die Firma Sun, de.lmu.ifi.dbs. ... für den DBS-Lehrstuhl an der LMU.

- Wie bereits erwähnt, muss die Deklaration einer Klasse x in eine Datei x.java geschrieben werden.
- Darüberhinaus müssen alle Klassendeklarationen (also die entsprechenden .java-Dateien) eines Packages <sup>p</sup> in einem Verzeichnis <sup>p</sup> liegen.
- Beispiel:
	- $-$  Die Datei <code>Klasse1.java</code> mit der Deklaration der Klasse package1.Klasse1 liegt im Verzeichnis package1.
	- $\, -\,$  Die Datei <code>Klasse2.java</code> mit der Deklaration der Klasse package1.unterpackage1.Klasse2 liegt im Verzeichnis package1/unterpackage1.

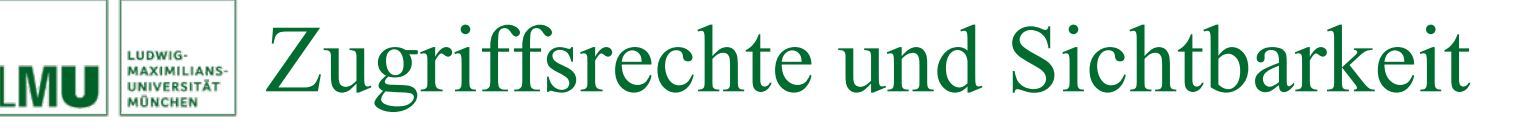

- Wir hatten bereits verschiedene Schlüsselwörter zur Spezifikation der Sichtbarkeit von Klassen und Klassen-Elementen (Attributen / Methoden) kennengelernt und teilweise erweitert.
- Erst jetzt mit dem Konzept der Packages können wir allerdings alle Möglichkeiten kennenlernen.
- Im folgenden also nocheinmal die (nun endgültige) Möglichkeit, die Sichtbarkeit von Klassen und Elementen einer Klasse zu spezifizieren.

## Zugriffsrechte und Sichtbarkeit LUDWIG-<br>MAXIMILIANS-<br>UNIVERSITÄT

- Klassen und Elemente mit der Sichtbarkeit **public** sind von allen anderen Klassen (insbesondere auch Klassen anderer Packages) sichtbar und zugreifbar.
- Klassen und Elemente mit der Sichtbarkeit **private** sind nur innerhalb der eigenen Klasse (also auch *nicht* innerhalb möglicher Unterklassen oder Klassen des selben Packages) sichtbar und zugreifbar.
- Klassen und Elemente mit der Sichtbarkeit **protected** sind innerhalb des gesamten Packages und aller Unterklassen (auch außerhalb des Packages) sichtbar und zugreifbar.
- Klassen und Elemente, deren Sichtbarkeit *nicht* durch ein entsprechendes Schlüsselwort spezifiziert ist, erhalten per Default die sogenannte *package scoped* (*friendly*) Sichtbarkeit: Diese Elemente sind nur für Klassen innerhalb des selben Packages sichtbar und zugreifbar.

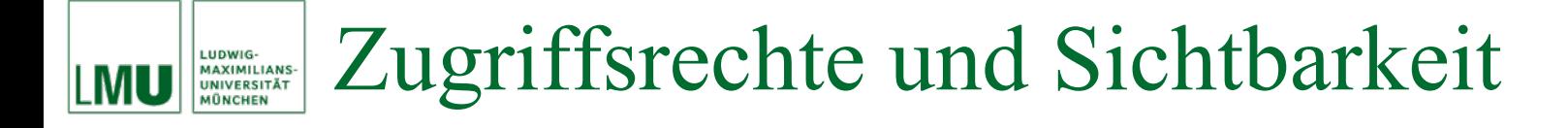

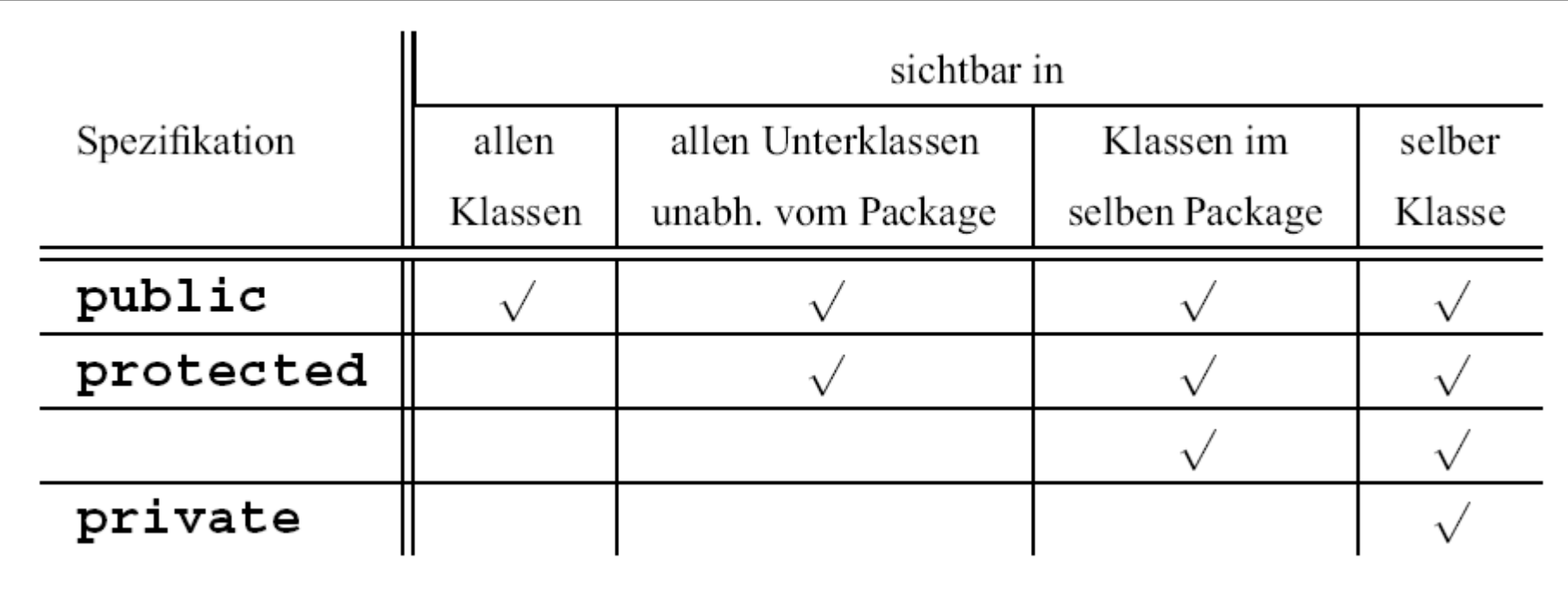